## Package 'niaidMI'

October 13, 2022

Title Markov Model Multiple Imputation for NIAID OS

Version 1.1.0

Date 2022-02-11

Description The implementation of Markov Model Multiple Imputation with the application to COVID-19 scale, NIAID OS.

License MIT + file LICENSE

**Depends**  $R$  ( $>= 3.5.0$ )

Suggests testthat

**Imports** Rcpp  $(>= 1.0.3)$ 

LinkingTo Rcpp

RoxygenNote 7.1.2

NeedsCompilation yes

Author Nathan Morris [aut, cre], Chaoran Hu [aut], Eli Lilly and Company [cph]

Maintainer Nathan Morris <morris\_nathan@lilly.com>

Repository CRAN

Date/Publication 2022-02-11 19:20:02 UTC

### R topics documented:

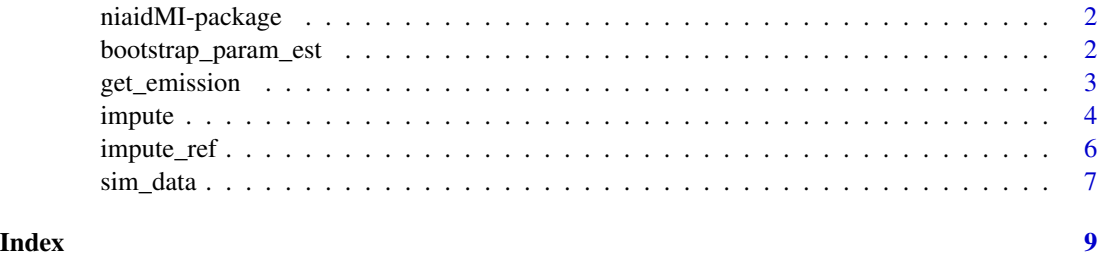

<span id="page-1-0"></span>

#### Description

The implementation of Markov Model Multiple Imputation with the application to COVID-19 scale, NIAID OS.

#### Author(s)

- \*maintainer, author\* Nathan Morris <morris\_nathan@lilly.com>
- \*author\* Chaoran Hu <hu\_chaoran@lilly.com>

<span id="page-1-1"></span>bootstrap\_param\_est *Estimation of Markov model.*

#### Description

Fits a Markov model then bootstraps the data and refits the model.

#### Usage

```
bootstrap_param_est(
 wide,
 b,
 days = paste0("D", 1:28),
 bin = rep(1, length(days) - 1),Em = get_emission(wide, days),
 tol = 1e-06,maxiter = 200,
 silent = FALSE
)
```
#### Arguments

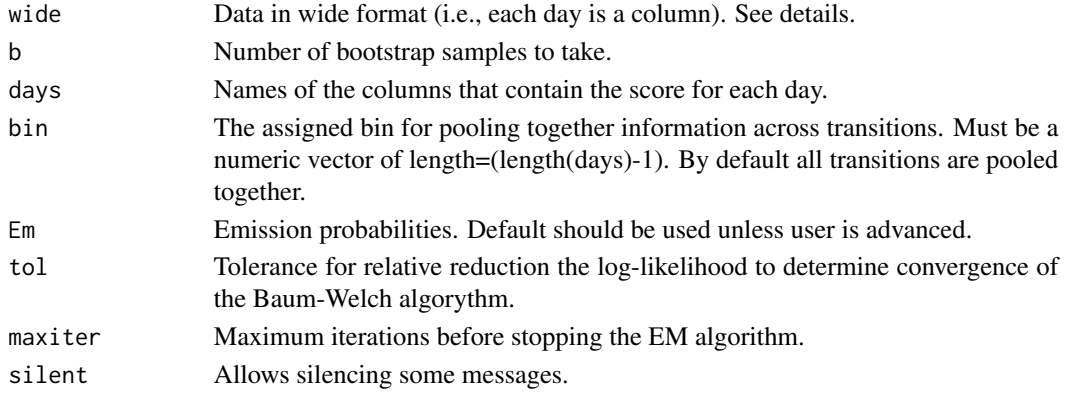

#### <span id="page-2-0"></span>get\_emission 3

#### Details

States for each patient/day in 'wide' may be the following:

- Not missing:An integer from 1 to 8.
- Missing:NA
- Partially Missing: range which may be code as a characters string such as '[1,7]' or '[1,2]'. Such a character string indicates that while the actual value is unknown, it is known that the value falls within the specified range.

Generally the user will not need to call this function directly because it is called by the 'impute' function.

#### Value

A list object with the following components:

fit Contains results of the primary model fit

boot Contains relults from the bootstrap model fit.

bin The input.

s Ignor. May be used in future.

days From input.

Em From input.

#### See Also

[impute](#page-3-1)

#### Examples

```
test <- sim_data(100)
bs <- bootstrap_param_est(wide=test,b=2)
```
get\_emission *Emission probability evaluation.*

#### Description

Creates emission probabilities from data. Generally for internal niaidMI package use only.

#### Usage

```
get_emission(wide, days)
```
#### Arguments

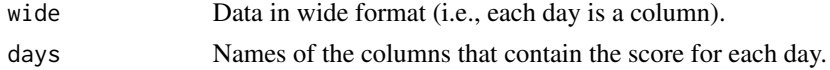

#### <span id="page-3-0"></span>Details

States for each patient/day in 'wide' may be the following:

- Not missing:An integer from 1 to 8.
- Missing:NA
- Partially Missing: Range which may be code as a characters string such as '[1,7]' or '[1,2]'. Such a character string indicates that while the actual value is unknown, it is known that the value falls within the specified range.

Generally the user will not need to call this function directly because it is called by the 'impute' function.

#### Value

Creates a 3 dimensional array that is "number of patients" x "number of days" x "8 NIAID stats." This array contains only 1 or 0 for each entry indicating if the state for a given day and individual is consistent with the data.

#### See Also

[impute](#page-3-1)

#### Examples

```
test <- sim_data(200)
Em <- get_emission(wide=test,days=paste0("D",1:28))
```
<span id="page-3-1"></span>

impute *Multiple Imputation for NIAID-OS.*

#### Description

Imputes NIAID OS data using a Markov model.

#### Usage

```
impute(
 wide,
 m,
 by = NULL,
  days = paste0("D", 1:28),bin = rep(1, length(days) - 1),
 Em = get_emission(wide, days),
 listFormatOut = FALSE,
  tol = 1e-06.
 maxiter = 200,
  silent = FALSE
)
```
#### <span id="page-4-0"></span>impute 55 and 55 and 55 and 55 and 55 and 55 and 55 and 55 and 55 and 55 and 55 and 55 and 55 and 55 and 55 and 55 and 55 and 55 and 55 and 55 and 55 and 55 and 55 and 55 and 55 and 55 and 55 and 55 and 55 and 55 and 55 an

#### Arguments

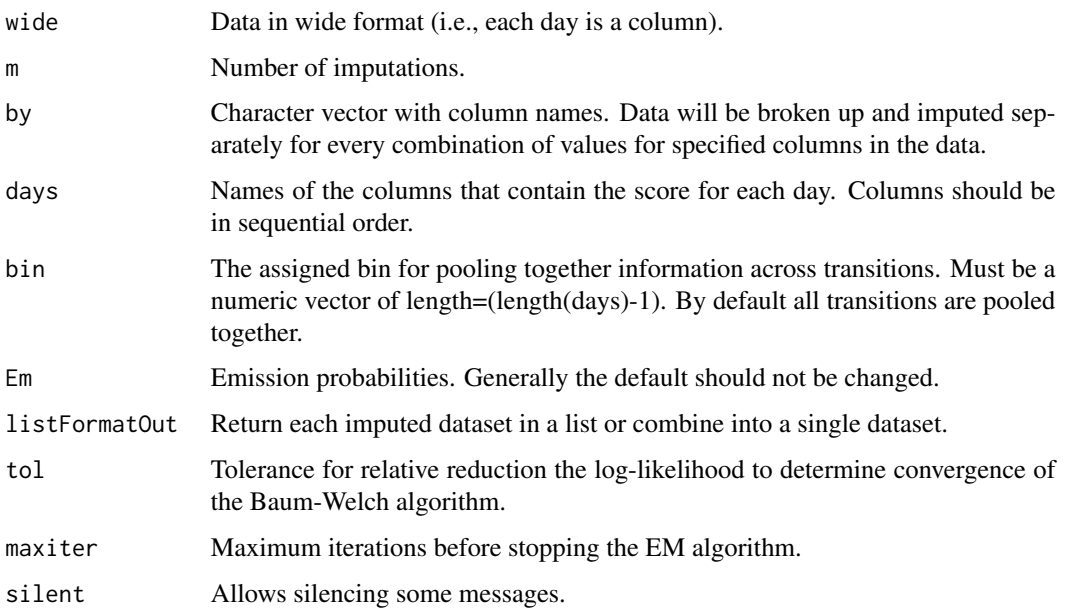

#### Details

States for each patient/day in 'wide' may be the following:

- Not missing:An integer from 1 to 8.
- Missing:NA
- Partially Missing: Range which may be code as a characters string such as '[1,7]' or '[1,2]'. Such a character string indicates that while the actual value is unknown, it is known that the value falls within the specified range.

#### Value

If listFormatOut  $=$  TRUE, then a list will be returned with each element being an imputed data set. If listFormatOut = FALSE, then a single data.frame will be returned where IMP\_ID column is created.

#### See Also

[bootstrap\\_param\\_est](#page-1-1)

#### Examples

```
test \le sim_data(100)
bs <- impute(wide=test,m=2, by="strata", silent=TRUE)
```
<span id="page-5-0"></span>

#### Description

Imputes NIAID OS data using a Markov model.

#### Usage

```
impute_ref(
 wide,
 m,
 ref = NULL,
 by = NULL,
 days = paste0("D", 1:28),bin = rep(1, length(days) - 1),Em = get_emission(wide, days),
 listFormatOut = FALSE,
 tol = 1e-06,maxiter = 200,
 silent = FALSE
)
```
#### Arguments

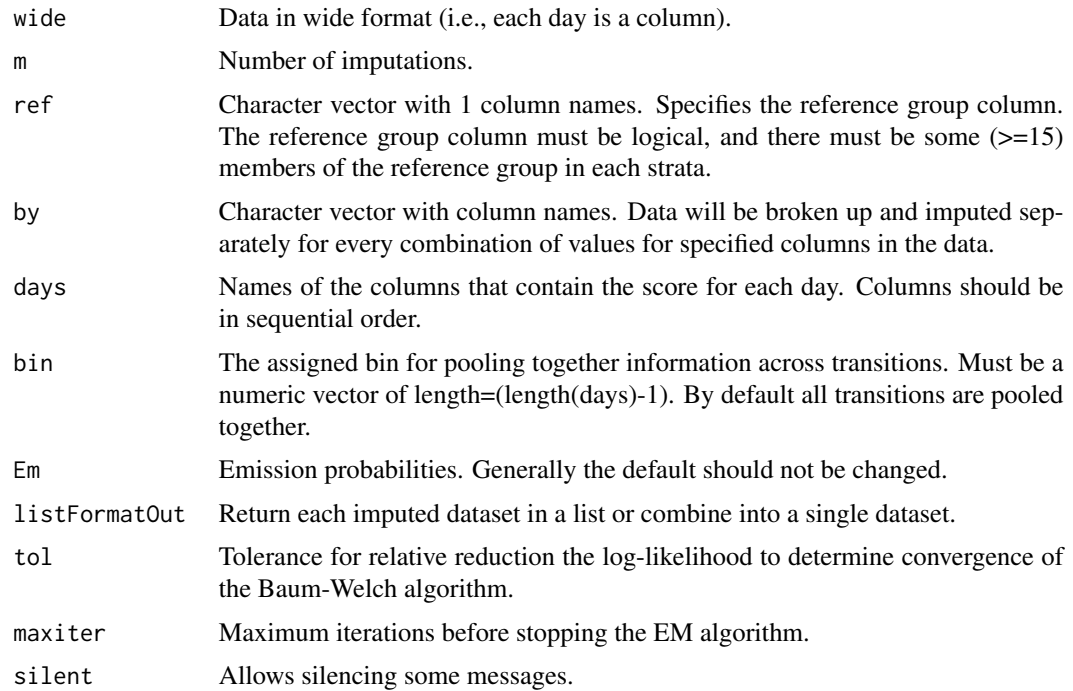

#### <span id="page-6-0"></span>sim\_data 7

#### Details

States for each patient/day in 'wide' may be the following:

- Not missing: An integer from 1 to 8.
- Missing:NA
- Partially Missing: Range which may be code as a characters string such as '[1,7]' or '[1,2]'. Such a character string indicates that while the actual value is unknown, it is known that the value falls within the specified range.

The reference based imputation uses a simple modification to the standard procedure. First, within each strata, the model fit and bootstrapping procedure is performed only using the patients that are in the reference group. Second, the imputation for all of the patients in that strata (both reference and treated patients) is performed using the parameters as estimated/simulated based on the patients in the reference group.

#### Value

If listFormatOut  $=$  TRUE, then a list will be returned with each element being an imputed data set. If listFormatOut = FALSE, then a single data.frame will be returned where IMP\_ID column is created.

#### See Also

[bootstrap\\_param\\_est](#page-1-1)

#### Examples

```
test <- sim_data(300)
test$PBO=sample(c(TRUE, FALSE), size=nrow(test), replace = TRUE)
bs <- impute_ref(wide=test,ref="PBO",m=2, by="strata", silent=TRUE)
```
sim\_data *Simulate data.*

#### **Description**

Simulate data for the purpose of testing the package.

#### Usage

```
sim_data(
```

```
n,
```

```
fit = list(Pri = list(c(0, 0, 0, 0.5, 0.25, 0.25, 0, 0)), Tran = list(matrix(c(0.74,
 0.16, 0.04, 0.01, 0, 0, 0, 0, 0.19, 0.63, 0.15, 0.04, 0.01, 0, 0, 0, 0.05, 0.16,
 0.61, 0.15, 0.04, 0.01, 0, 0, 0.02, 0.04, 0.15, 0.6, 0.15, 0.04, 0.01, 0, 0, 0.01,
 0.04, 0.15, 0.6, 0.15, 0.04, 0, 0, 0, 0.01, 0.04, 0.15, 0.61, 0.16, 0, 0, 0, 0, 0.01,
  0.04, 0.15, 0.63, 0, 0, 0, 0, 0, 0.01, 0.04, 0.16, 1), 8, 8))),
```

```
strata = c(s1 = 0.2, s2 = 0.8),
 days = past@("D", 1:28),bin = rep(1, length(days) - 1),
 drop_out_rate = 0.01,sporatic_rate = 0.05,
 miss_not_dead_rate = 0.2
)
```
#### Arguments

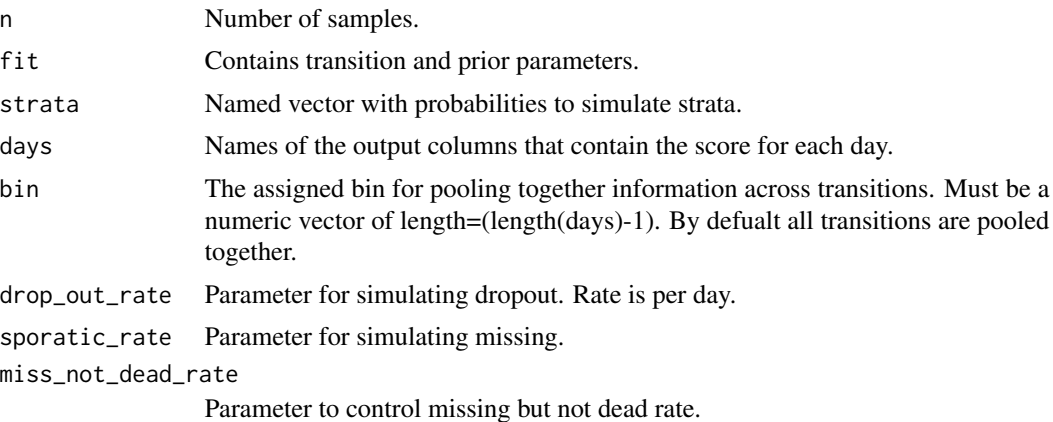

#### Details

This simulation function is used to generated data for examples and testing of the package.

#### Value

Returns wide format data. Possible niad os values may be:

- Not missing:An integer from 1 to 8.
- Missing:NA
- Partially Missing: range which may be code as a characters string such as '[1,7]' or '[1,2]'. Such a character string indicates that while the actual value is unknown, it is known that the value falls within the specified range.

#### Examples

test <- sim\_data(200)

# <span id="page-8-0"></span>Index

bootstrap\_param\_est, [2,](#page-1-0) *[5](#page-4-0)*, *[7](#page-6-0)*

get\_emission, [3](#page-2-0)

impute, *[3,](#page-2-0) [4](#page-3-0)*, [4](#page-3-0) impute\_ref, [6](#page-5-0)

niaidMI-package, [2](#page-1-0)

sim\_data, [7](#page-6-0)